# Stat 5421 Lecture Notes: To Accompany Agresti Ch 4, Addendum

Charles J. Geyer

October 21, 2020

#### **Intercept Makes No Difference When Any Predictor Is Categorical**

We use for an example data from the examples for R function glm ## Dobson (1990) Page 93: Randomized Controlled Trial : counts <- **c**(18,17,15,20,10,20,25,13,12) outcome <- **gl**(3,1,9) treatment  $\leq$   $g1(3,3)$ **data.frame**(treatment, outcome, counts) *# showing data* ## treatment outcome counts ## 1 1 1 18 ## 2 1 2 17 ## 3 1 3 15 ## 4 2 1 20 ## 5 2 2 10 ## 6 2 3 20 ## 7 3 1 25 ## 8 3 2 13 ## 9 3 3 12 glm.D93 <- **glm**(counts **~** outcome **+** treatment, family = **poisson**()) **summary**(glm.D93) ## ## Call: ## glm(formula = counts ~ outcome + treatment, family = poisson()) ## ## Deviance Residuals: ## 1 2 3 4 5 6 7 8 ## -0.67125 0.96272 -0.16965 -0.21999 -0.95552 1.04939 0.84715 -0.09167 ## 9 ## -0.96656 ## ## Coefficients: ## Estimate Std. Error z value Pr(>|z|) ## (Intercept) 3.045e+00 1.709e-01 17.815 <2e-16 \*\*\* ## outcome2 -4.543e-01 2.022e-01 -2.247 0.0246 \* ## outcome3 -2.930e-01 1.927e-01 -1.520 0.1285 ## treatment2 1.338e-15 2.000e-01 0.000 1.0000 ## treatment3 1.421e-15 2.000e-01 0.000 1.0000 ## --- ## Signif. codes: 0 '\*\*\*' 0.001 '\*\*' 0.01 '\*' 0.05 '.' 0.1 ' ' 1

```
##
## (Dispersion parameter for poisson family taken to be 1)
##
## Null deviance: 10.5814 on 8 degrees of freedom
## Residual deviance: 5.1291 on 4 degrees of freedom
## AIC: 56.761
##
## Number of Fisher Scoring iterations: 4
```
Note that outcome and treatment are factors (the terminology R uses for categorical variables)

**class**(outcome)

## [1] "factor"

**class**(treatment)

## [1] "factor"

and they each have three levels

**nlevels**(outcome)

## [1] 3

**nlevels**(treatment)

## [1] 3

So how does a categorical variable correspond to a regression model in which it is used. For each categorical variable, the regression model needs *dummy variables*, one for each category (R calls them *levels* of the *factor* variable). We can see these dummy variables as follows

**model.matrix**(**~** 0 **+** outcome)

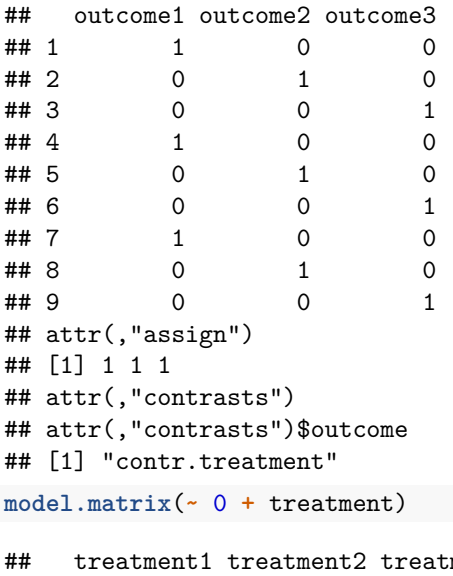

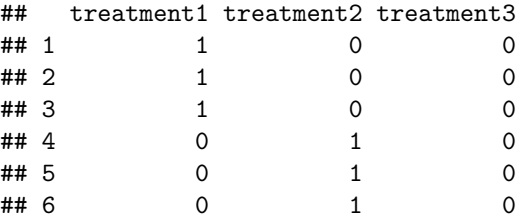

## 7 0 0 1 ## 8 0 0 1 ## 9 0 0 1 ## attr(,"assign") ## [1] 1 1 1 ## attr(,"contrasts") ## attr(,"contrasts")\$treatment ## [1] "contr.treatment"

**rowSums**(**model.matrix**(**~** 0 **+** outcome))

Each dummy variable indicates the cases (components of the response vector, rows of the model matrix) which are in that category (level).

Note that the dummy variables corresponding to a categorical variable add up to the vector all of whose components are equal to one, which is what R calls the *intercept* dummy variable.

```
## 1 2 3 4 5 6 7 8 9
## 1 1 1 1 1 1 1 1 1
rowSums(model.matrix(~ 0 + treatment))
## 1 2 3 4 5 6 7 8 9
## 1 1 1 1 1 1 1 1 1
model.matrix(counts ~ 1)
## (Intercept)
## 1 1
## 2 1
## 3 1
## 4 1
## 5 1
## 6 1
## 7 1
## 8 1
## 9 1
## attr(,"assign")
## [1] 0
```
Thus we would not have an identifiable model if we kept all of the dummy variables corresponding to a categorical variable and kept an "intercept" dummy variable. The default behavior in R is to

• keep an "intercept" dummy variable and

**model.matrix**(counts **~** outcome **+** treatment)

• drop one of the dummy variables for each categorical variable (factor).

This gives an identifiable model.

```
## (Intercept) outcome2 outcome3 treatment2 treatment3
## 1 1 0 0 0 0 0
## 2 	 1 	 1 	 0 	 0 	 0
## 3 1 0 1 0 0
## 4 1 0 0 1 0
## 5 1 1 0 1 0
## 6 1 0 1 1 0
## 7 1 0 0 0 1
## 8 1 1 0 0 1
```
## 9 1 0 1 0 1 ## attr(,"assign") ## [1] 0 1 1 2 2 ## attr(,"contrasts") ## attr(,"contrasts")\$outcome ## [1] "contr.treatment" ## ## attr(,"contrasts")\$treatment ## [1] "contr.treatment"

The dummy variables outcome1 and treatment1 are omitted.

But we can tell R to omit the intercept.

**model.matrix**(counts **~** 0 **+** outcome **+** treatment)

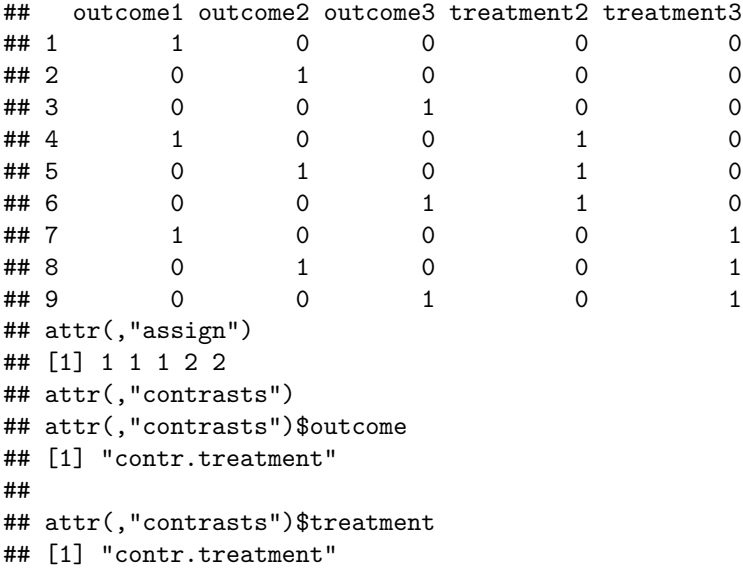

Now the behavior is

- omit an "intercept" dummy variable and
- drop one of the dummy variables for each categorical variable (factor) **except for one** categorical variable (for which we keep all of its dummy variables)

Note — this is very important — that these two recipes give the *same* model.

- Leaving out the intercept produces a *different* model *when all of the predictor variables are quantitative*.
- Leaving out the intercept produces the *same* model *when at least one of the predictor variables is categorical (qualitative, factor)*.

```
glm.D93.no.intercept <- glm(counts ~ 0 + outcome + treatment,
   family = poisson())
summary(glm.D93.no.intercept)
##
## Call:
## glm(formula = counts ~ 0 + outcome + treatment, family = poisson())##
## Deviance Residuals:
## 1 2 3 4 5 6 7 8
```

```
## -0.67125 0.96272 -0.16965 -0.21999 -0.95552 1.04939 0.84715 -0.09167
## 9
## -0.96656
##
## Coefficients:
## Estimate Std. Error z value Pr(>|z|)
## outcome1 3.045e+00 1.709e-01 17.82 <2e-16 ***
## outcome2 2.590e+00 1.958e-01 13.23 <2e-16 ***
## outcome3 2.752e+00 1.860e-01 14.79 <2e-16 ***
## treatment2 9.287e-19 2.000e-01 0.00 1
## treatment3 -4.885e-16 2.000e-01 0.00 1
## ---
## Signif. codes: 0 '***' 0.001 '**' 0.01 '*' 0.05 '.' 0.1 ' ' 1
##
## (Dispersion parameter for poisson family taken to be 1)
##
## Null deviance: 572.6047 on 9 degrees of freedom
## Residual deviance: 5.1291 on 4 degrees of freedom
## AIC: 56.761
##
## Number of Fisher Scoring iterations: 4
```
Note that the regression coefficients (estimates) are different from the ones with intercept shown above. But the estimated cell means are the same, hence the *both specify the same statistical model*. These are different parameterizations of the same model.

```
mu <- predict(glm.D93, type = "response")
mu.no.intercept <- predict(glm.D93.no.intercept, type = "response")
all.equal(mu, mu.no.intercept)
```
## [1] TRUE

### **R Function drop1**

R function drop1 is useful for finding out the effect of dropping terms from a model, especially when there are categorical variables, in which case one wants to drop all of the dummy variables for a categorical variable or drop none of them.

```
drop1(glm.D93, test = "LRT")
```

```
## Single term deletions
##
## Model:
## counts ~ outcome + treatment
## Df Deviance AIC LRT Pr(>Chi)
## <none> 5.1291 56.761
## outcome 2 10.5814 58.214 5.4523 0.06547 .
## treatment 2 5.1291 52.761 0.0000 1.00000
## ---
## Signif. codes: 0 '***' 0.001 '**' 0.01 '*' 0.05 '.' 0.1 ' ' 1
```
### **R Function add1**

There is also an R function add1

```
glm.D93.intercept.only <- glm(counts ~ 1, family = poisson())
add1(glm.D93.intercept.only, scope = ~ outcome + treatment, test = "LRT")
## Single term additions
##
## Model:
## counts ~ 1
## Df Deviance AIC LRT Pr(>Chi)
## <none> 10.5814 54.214
## outcome 2 5.1291 52.761 5.4523 0.06547 .
## treatment 2 10.5814 58.214 0.0000 1.00000
## ---
## Signif. codes: 0 '***' 0.001 '**' 0.01 '*' 0.05 '.' 0.1 ' ' 1
```
## **R Function anova**

But one can also do these tests using R function anova

```
glm.D93.outcome.only <- glm(counts ~ outcome, family = poisson())
glm.D93.treatment.only <- glm(counts ~ treatment, family = poisson())
# compare with results of drop1
anova(glm.D93.outcome.only, glm.D93, test = "LRT")
## Analysis of Deviance Table
##
## Model 1: counts ~ outcome
## Model 2: counts ~ outcome + treatment
## Resid. Df Resid. Dev Df Deviance Pr(>Chi)
## 1 6 5.1291
## 2 4 5.1291 2 2.6645e-15 1
anova(glm.D93.treatment.only, glm.D93, test = "LRT")
## Analysis of Deviance Table
##
## Model 1: counts ~ treatment
## Model 2: counts ~ outcome + treatment
## Resid. Df Resid. Dev Df Deviance Pr(>Chi)
## 1 6 10.5814
## 2 4 5.1291 2 5.4523 0.06547 .
## ---
## Signif. codes: 0 '***' 0.001 '**' 0.01 '*' 0.05 '.' 0.1 ' ' 1
# compare with results of add1
anova(glm.D93.intercept.only, glm.D93.outcome.only, test = "LRT")
## Analysis of Deviance Table
##
## Model 1: counts ~ 1
## Model 2: counts ~ outcome
```
## Resid. Df Resid. Dev Df Deviance Pr(>Chi) ## 1 8 10.5814 ## 2 6 5.1291 2 5.4523 0.06547 . ## --- ## Signif. codes: 0 '\*\*\*' 0.001 '\*\*' 0.01 '\*' 0.05 '.' 0.1 ' ' 1 **anova**(glm.D93.intercept.only, glm.D93.treatment.only, test = "LRT") ## Analysis of Deviance Table ## ## Model 1: counts ~ 1 ## Model 2: counts ~ treatment ## Resid. Df Resid. Dev Df Deviance Pr(>Chi) 8 10.581 ## 2 6 10.581 2 1.7764e-15 1